# <span id="page-0-0"></span>MOOC de Introducción a sage. Funciones y Objetos

Leandro Marín

K ロ ▶ K @ ▶ K 할 ▶ K 할 ▶ | 할 | © 9 Q @

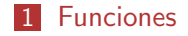

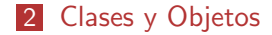

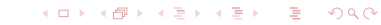

## <span id="page-2-0"></span>Definición

Una función tiene la siguiente estructura:

```
def nombre_de_funcion(a,b,c):
  operaciones
  operaciones
  return x
```
Tal y como sucedía en los while, for e if, para iniciar el bloque de código que define la función hay que poner : e indentar el bloque completo.

## <span id="page-3-0"></span>Definición

Una función tiene la siguiente estructura:

```
def nombre_de_funcion(a,b,c):
  operaciones
  operaciones
  return x
```
Tal y como sucedía en los while, for e if, para iniciar el bloque de código que define la función hay que poner : e indentar el bloque completo.

 $\blacksquare$  La función puede tomar 0 parámetros y si no devuelve nada, lo que hace realmente es devolver automáticamente el valor especial None.

## <span id="page-4-0"></span>Ejemplo I

```
def f(n):
 if n == 0return 1
  else :
   return n*f(n-1)print f(20)
```
Nos dará 2432902008176640000.

Esta función toma un parámetro n y dependiendo de su valor nos devuelve 1 o hace una llamada recursiva para  $n - 1$  y calcula el resultado.

**KORK ERKER ER AGA** 

<span id="page-5-0"></span>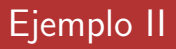

```
def rota(L):
 return L[1:]+[L[0]]
```

```
print rota([1,2,3])
```
#### Nos dará  $[2, 3, 1]$ .

Esta función toma como marámetro una lista L y nos devuelve la lista que extrae el primer elemento de L y lo pone en la posición final.

## <span id="page-6-0"></span>Definición

Las clases nos permiten crear nuestros propios tipos de datos estructurados así como las funciones que operan sobre ellos (a las que llamaremos métodos).

<span id="page-7-0"></span> $\overline{\phantom{a}}$ [Clases y Objetos](#page-7-0)

## Definición

- Las clases nos permiten crear nuestros propios tipos de datos estructurados así como las funciones que operan sobre ellos (a las que llamaremos métodos).
- La definición de una clase se hará poniendo

```
class NombreDeClase :
  linea 1
  linea 2
  ...
  linea n
```
en las distintas lineas iremos definiendo los distintos metodos que constituyen la clase.

**KORK ERKER ER AGA** 

#### <span id="page-8-0"></span>Ejemplo : Puntos en el Plano

Vamos a construir una clase sencilla para representar puntos en el plano.

K ロ > K @ > K 할 > K 할 > 1 할 > 9 Q Q\*

#### <span id="page-9-0"></span>Ejemplo : Puntos en el Plano

- Vamos a construir una clase sencilla para representar puntos en el plano.
- Los puntos estarán dados por dos coordenadas  $(x, y)$  y sobre ellos realizaremos una serie de operaciones.

<span id="page-10-0"></span> $\overline{\phantom{a}}$ [Clases y Objetos](#page-10-0)

#### Ejemplo : Puntos en el Plano

- Vamos a construir una clase sencilla para representar puntos en el plano.
- **Los puntos estarán dados por dos coordenadas**  $(x, y)$  y sobre ellos realizaremos una serie de operaciones.
- Lo primero que haremos será crear un constructor de la clase, es decir, una función tal que cuando escribamos  $P =$  Punto(3,-1) nos genere un objeto punto P con esas

**KORK EX KEY KEY YOUR** 

coordenadas.

#### <span id="page-11-0"></span>Ejemplo : Puntos en el Plano

- Vamos a construir una clase sencilla para representar puntos en el plano.
- **Los puntos estarán dados por dos coordenadas**  $(x, y)$  y sobre ellos realizaremos una serie de operaciones.
- Lo primero que haremos será crear un constructor de la clase, es decir, una función tal que cuando escribamos  $P =$  Punto(3,-1) nos genere un objeto punto P con esas

coordenadas.

**KORK EX KEY KEY YOUR** 

Eso se hace con el método \_\_init\_\_.

#### <span id="page-12-0"></span>El Constructor de la Clase

El constructor es un método especial que se llama \_\_init\_\_ y al que se le deben pasar como parámetros uno especial, llamado self y luego los necesarios para construir el objeto, en este caso las coordenadas del mismo.

**KORK ERKER ER AGA** 

```
class Punto :
  def \_init \_ (self \, x \, y):
    self.x = xself.y = yP = Punto (2, -3)print P.x
```
#### <span id="page-13-0"></span>El Constructor de la Clase

El constructor es un método especial que se llama \_\_init\_\_ y al que se le deben pasar como parámetros uno especial, llamado self y luego los necesarios para construir el objeto, en este caso las coordenadas del mismo.

```
class Punto :
  def \_init \_ (self \, x \, y):
    self.x = xself.y = yP = Punto (2, -3)print P.x
```
**Para inicializar los datos correspondientes al objeto punto** debemos hacerlo con self, el operador . y el nombre que queramos dar a los datos.

## <span id="page-14-0"></span>El Constructor de la Clase

El constructor es un método especial que se llama \_\_init\_\_ y al que se le deben pasar como parámetros uno especial, llamado self y luego los necesarios para construir el objeto, en este caso las coordenadas del mismo.

```
class Punto :
  def \_init \_ (self \, x \, y):
    self.x = xself.y = yP = Punto (2, -3)print P.x
```
- **Para inicializar los datos correspondientes al objeto punto** debemos hacerlo con self, el operador . y el nombre que queramos dar a los datos.
- Para crear un objeto se llamará al nombre de la clase con los parámetros elegidos. **KORK EX KEY KEY YOUR**

## <span id="page-15-0"></span>Definiendo Métodos

Antes de seguir viendo las características de este método especial \_\_init\_\_ vamos a ver cómo se definen otros métodos y luego volveremos a él.

**KORKA SERKER DE VOOR** 

## <span id="page-16-0"></span>Definiendo Métodos

- Antes de seguir viendo las características de este método especial \_\_init\_\_ vamos a ver cómo se definen otros métodos y luego volveremos a él.
- Vamos a crear un método llamado norte que nos mueva el punto una unidad hacia arriba del plano.

K ロ > K @ > K 할 > K 할 > 1 할 > 9 Q Q\*

<span id="page-17-0"></span> $\overline{\phantom{a}}$ [Clases y Objetos](#page-17-0)

## Definiendo Métodos

- Antes de seguir viendo las características de este método especial \_\_init\_\_ vamos a ver cómo se definen otros métodos y luego volveremos a él.
- Vamos a crear un método llamado norte que nos mueva el punto una unidad hacia arriba del plano.
- Aunque hemos dicho que norte no tendría parámetros, por ser método de clase debe tener el parámetro self que nos permite acceder a la información del objeto.

```
class Punto :
  def \_init\_\(self,x,y):self.x = xself.y = ydef norte (self):
    self.y = self.y + 1P = Punto (2, -3)print "Estamos en ({0}, {1})". format (P.x, P.y)P norte ()
print "Ahora estamos en ({0}, {1})". format (P, x, P, y)
```
(ロ) (御) (唐) (唐) (唐) 2000

Nos dará

Estamos en  $(2, -3)$ Ahora estamos en  $(2, -2)$  <span id="page-19-0"></span>MOOC de Introducción a sage. Funciones y Objetos

[Clases y Objetos](#page-19-0)

#### Añadiendo Parámetros

Supongamos que en lugar de movernos una unidad al norte, queremos movernos n unidades.

K ロ > K @ > K 할 > K 할 > 1 할 > 9 Q Q\*

<span id="page-20-0"></span>MOOC de Introducción a sage. Funciones y Objetos

 $\overline{\phantom{a}}$ [Clases y Objetos](#page-20-0)

#### Añadiendo Parámetros

- Supongamos que en lugar de movernos una unidad al norte, queremos movernos n unidades.
- Para eso debemos poner n tras el parámetro *invisible* self, la función tendrá dos parámetros pero accederemso a ella poniendo P.norte(7).

**KORKA SERKER DE VOOR** 

```
class Punto :
  def \_init\_\(self,x,y):self.x = xself.y = ydef norte (self, n) :
    self.y = self.y + nP = Punto (2, -3)print "Estamos en ({0}, {1})". format (P.x, P.y)P norte (7)print "Ahora estamos en ({0}, {1})". format (P, x, P, y)
```
(ロ) (母) (目) (目) (目) 目 のQC

Nos dará

Estamos en  $(2, -3)$ Ahora estamos en  $(2, 4)$ 

#### <span id="page-22-0"></span>Otros métodos especiales

**Podemos definir tantos métodos como queramos, pero hay** algunos que tienen algunas características especiales tal y como sucedía con el constructor \_\_init\_\_.

**KORKA SERKER DE VOOR** 

#### <span id="page-23-0"></span>Otros métodos especiales

- **Podemos definir tantos métodos como queramos, pero hay** algunos que tienen algunas características especiales tal y como sucedía con el constructor \_\_init\_\_.
- **Por ejemplo, al escribir en la pantalla, estamos incluyendo un** código que repetimos varias veces:

**KORK EX KEY KEY YOUR** 

print "...  $({0}, {1})$ " format  $(P, x, P, y)$ 

<span id="page-24-0"></span> $\overline{\phantom{a}}$ [Clases y Objetos](#page-24-0)

#### Otros métodos especiales

- **Podemos definir tantos métodos como queramos, pero hay** algunos que tienen algunas características especiales tal y como sucedía con el constructor \_\_init\_\_.
- **Por ejemplo, al escribir en la pantalla, estamos incluyendo un** código que repetimos varias veces:

print "...  $({0}, {1})$ " format  $(P, x, P, y)$ 

Podemos indicar que esa es la representación de los puntos en una cadena de caracteres definiendo el método \_\_str\_\_.

```
class Punto :
  def _{-}init_{-} (self, x, y):
    self.x = xself.y = ydef \_strut = str_-(self):return "({0}, {1})". format (self.x, self.y)
  def norte (self, n) :
    self.y = self.y + nP = Punto (2, -3)print P
P.norte (7)
print "Ahora estamos en {0}" format (P)
```
メロト メ御 ドメ 老 トメ 老 トッ 差し

 $\Omega$ 

Nos dará

 $(2, -3)$ Ahora estamos en  $(2, 4)$ 

#### <span id="page-26-0"></span>Sobrecarga de Operadores

Utiliando métodos especiales podemos definir operaciones sobre nuestros objetos.

K ロ > K @ > K 할 > K 할 > 1 할 > 9 Q Q\*

## <span id="page-27-0"></span>Sobrecarga de Operadores

- Utiliando métodos especiales podemos definir operaciones sobre nuestros objetos.
- Por ejemplo, si queremos definir la suma de un punto con un vector representado por una lista de dos coordenadas podemos hacerlo definiendo la operación \_\_add\_\_.

<span id="page-28-0"></span> $\overline{\phantom{a}}$ [Clases y Objetos](#page-28-0)

## Sobrecarga de Operadores

- Utiliando métodos especiales podemos definir operaciones sobre nuestros objetos.
- Por ejemplo, si queremos definir la suma de un punto con un vector representado por una lista de dos coordenadas podemos hacerlo definiendo la operación \_\_add\_\_.
- En este caso la operación nos devuelve un dato, que es el nuevo punto.

```
class Punto :
  def _{-}init_{-} (self, x, y):
    self.x = xself.y = ydef \_str_ (self):return "({0}, {1})". format (self.x, self.y)
  def \_add_-(self, v):self.x = self.x + v[0]self.y = self.y + v[1]return self
P = Punto (-1, 4)Q = P + [2, 2]print Q
```
(ロ) (母) (目) (目) (目) 目 のQC

Nos dará

 $(1, 6)$ 

<span id="page-30-0"></span>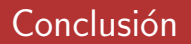

Hemos visto muy, muy, muy por encima algunas de las características de las clases y objetos.

K ロ > K @ > K 할 > K 할 > 1 할 > 9 Q Q\*

## <span id="page-31-0"></span>Conclusión

- **Hemos visto muy, muy, muy por encima algunas de las** características de las clases y objetos.
- $\blacksquare$  Este es un tema del que podríamos hablar mucho, temas como elementos estáticos de las cases o herencia, pero en este curso tan básico no nos podemos adentrar ahí.

**KORKA SERKER DE VOOR** 

<span id="page-32-0"></span> $\overline{\phantom{a}}$ [Clases y Objetos](#page-32-0)

## Conclusión

- **Hemos visto muy, muy, muy por encima algunas de las** características de las clases y objetos.
- $\blacksquare$  Este es un tema del que podríamos hablar mucho, temas como elementos estáticos de las cases o herencia, pero en este curso tan básico no nos podemos adentrar ahí.
- La orientación a objetos es una forma muy adecuada para crear código matemático, todo lo que manejamos son objetos y de una u otra forma estamos haciendo uso de ella aunque no seamos conscientes.

**KORKAR KERKER EL POLO**